2009.4.7 Ver1.3

Smpl Ladd

PLMC40 TB00-0810 項目名とページ 概要 順番 FA-M3 FA-M3 PLMC  $EL = EL$ 機能編 2.入出力機能 PLMCの入力/出力機能の説明です。 1② D10 D14 機能編 8.機械操作パネル 機械パネル機能の説明です。 1③  $G1$   $G2$  $7-3-18.$ F<sub>18</sub>

1-1-2.送受信データ説明書

 $\sigma_{\rm{max}}$ 

1-1-1.ユーザーズマニュアル

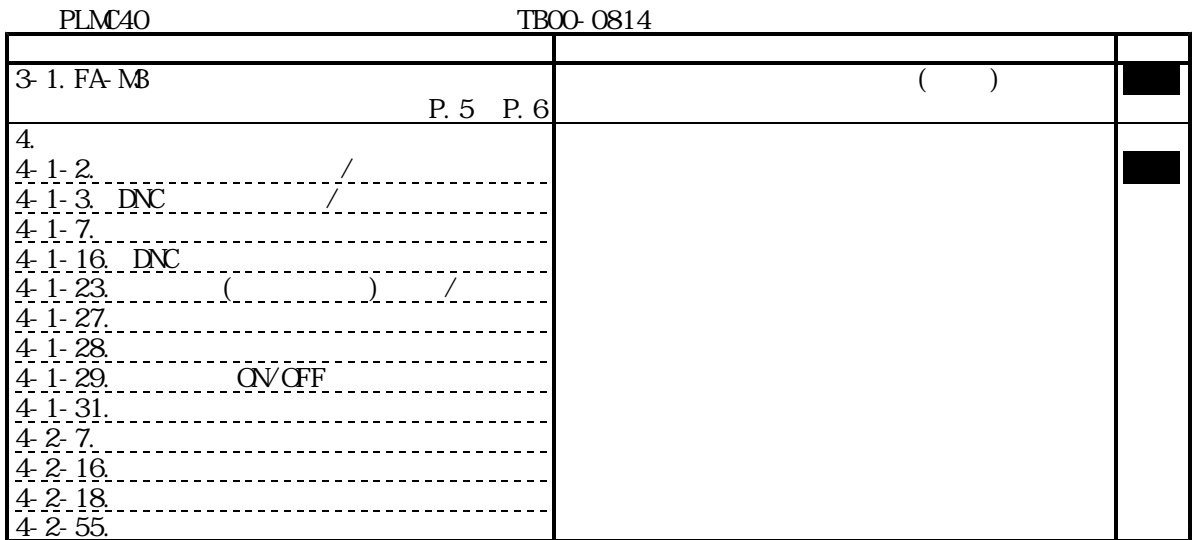

TB00-0884.jtd-1

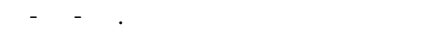

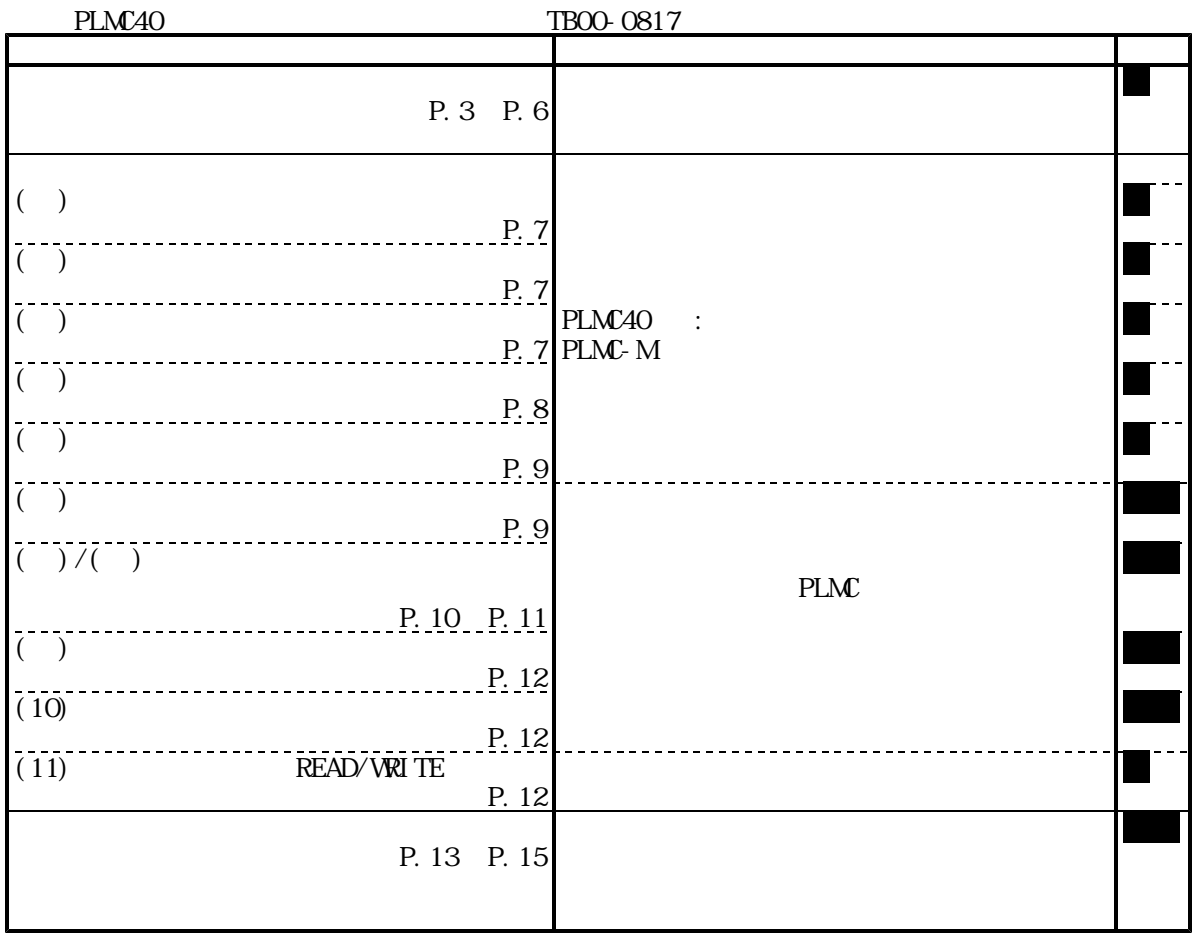

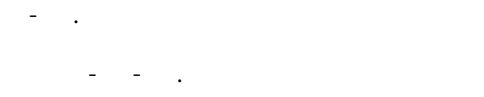

# PLMC-M<br>TB00-0860

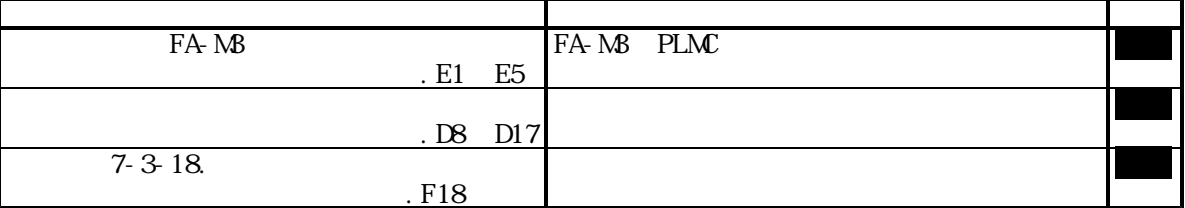

### 1-2-2.送受信データ説明書

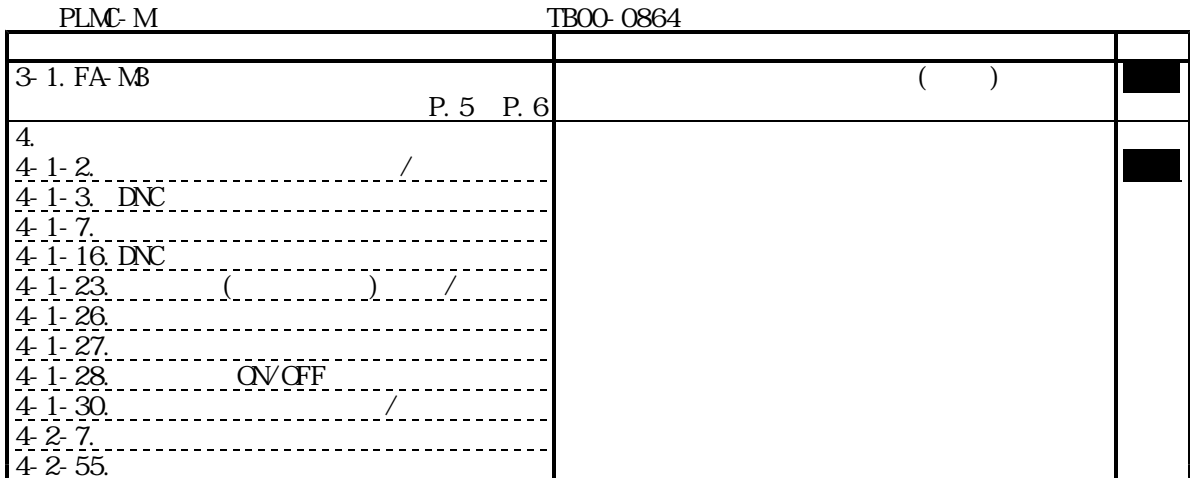

1-2-3.サンプルラダー説明書

 $\Gamma$ 

# 1-3.PLMC-MⅡEX 1-3-1.ユーザーズマニュアル

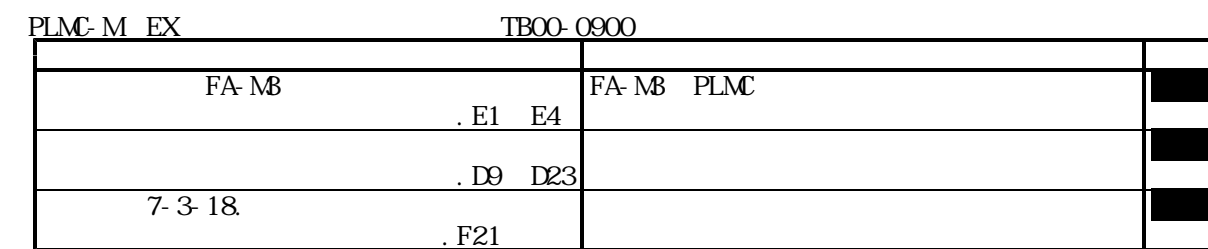

1-3-2.送受信データ説明書

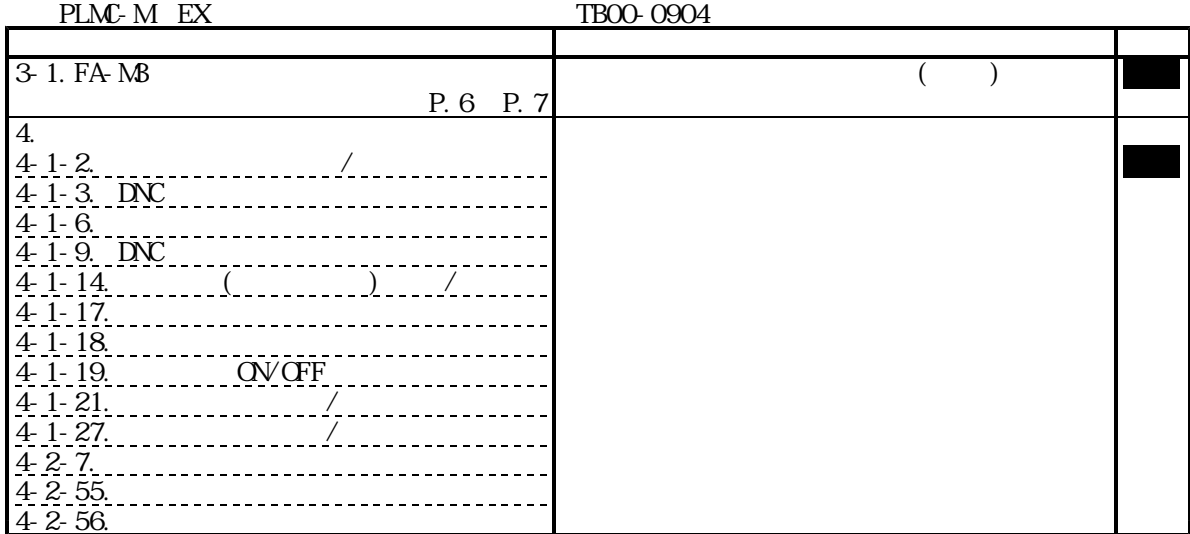

1-3-3.サンプルラダー説明書

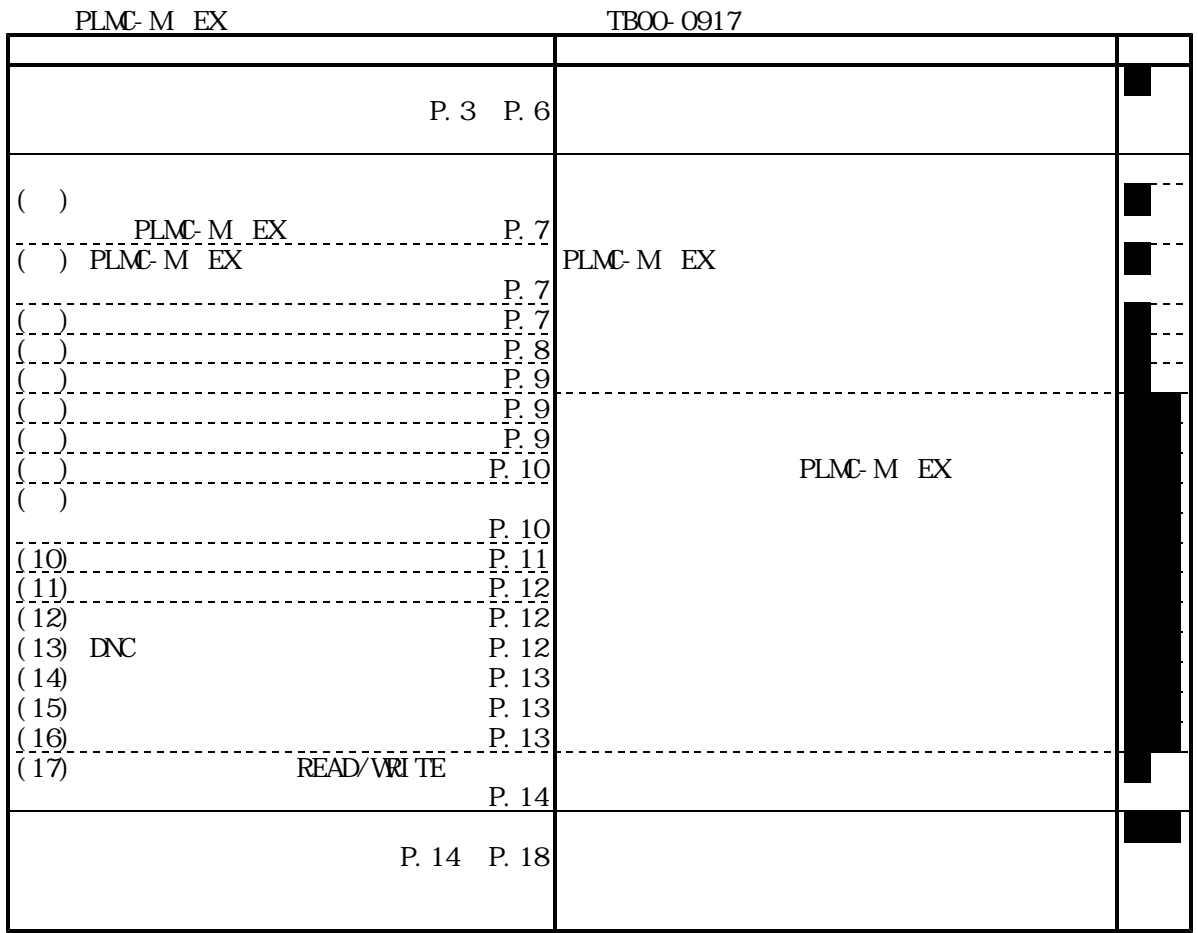

1. CPU (IM34M6P12-03)

http://www.yokogawa.co.jp/itc/itc-index-ja.htm

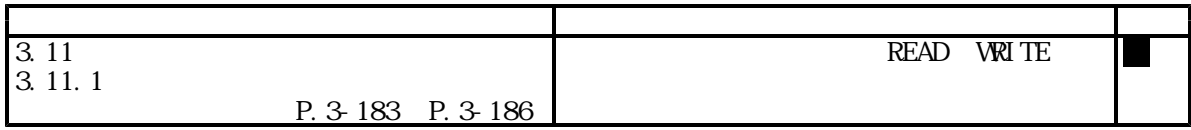

各信号の機能については、本資料(TB00-0884)"1参考資料一覧"のユーザーズマニュアルの

「機能」に記述されているページを参照して下さい。

## PLMC40/PLMC-M /PLMC-M  $EX$

ーン・ステム RSTSW ZRTNSW

**RSTSWZRTNSW** 

2-2.段取り、手動操作

2-1.電源投入時

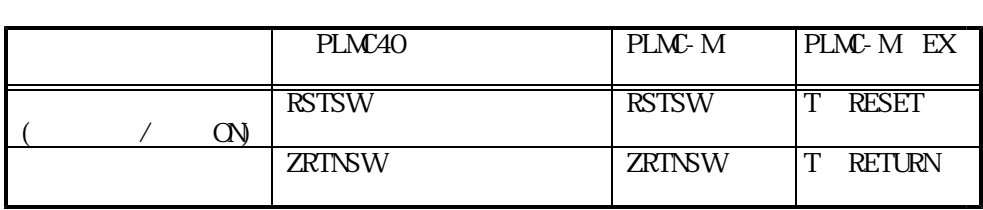

 $I/F(MPJOG$  MPAXSLO  $7)$ 

ZSETSW

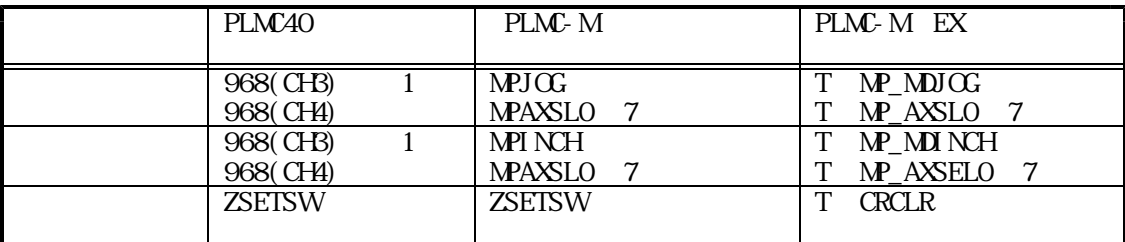

 $1$ 

 $(TBOO-0810E)$  4-3.  $(TBOO-0810G)$  8.

#### $I/F(MPPSELO 7)$ **STARTSW**

各コントローラの信号名、特殊モジュールレジスタデータ位置番号 PLMC40 PLMC-M PLMC-M EX 069(CH5) 1 MPSELO 7 T MP\_PSELO 7 STARTSW STARTSW T START

2-3.運転1(動作プログラムをあらかじめPCソフトからダウンロードしている場合)

 $1$ 

2-4.運転2

 $(TBOO-0810E)$  4-3.  $(TBOO-0810G)$  8.

#### **STARTSW**

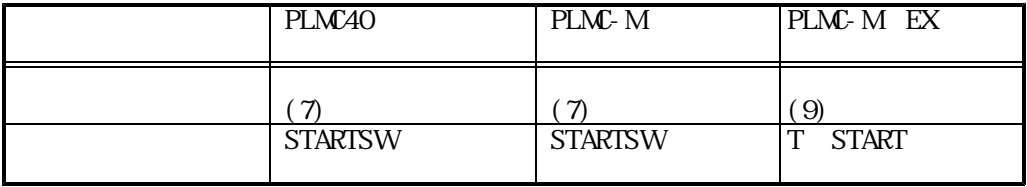

 $(1)$  $($ 

 $(TBOO-0884)$ "

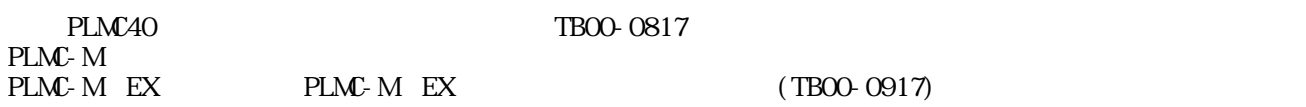

SMPLMAIN

3-1.通信処理の構成

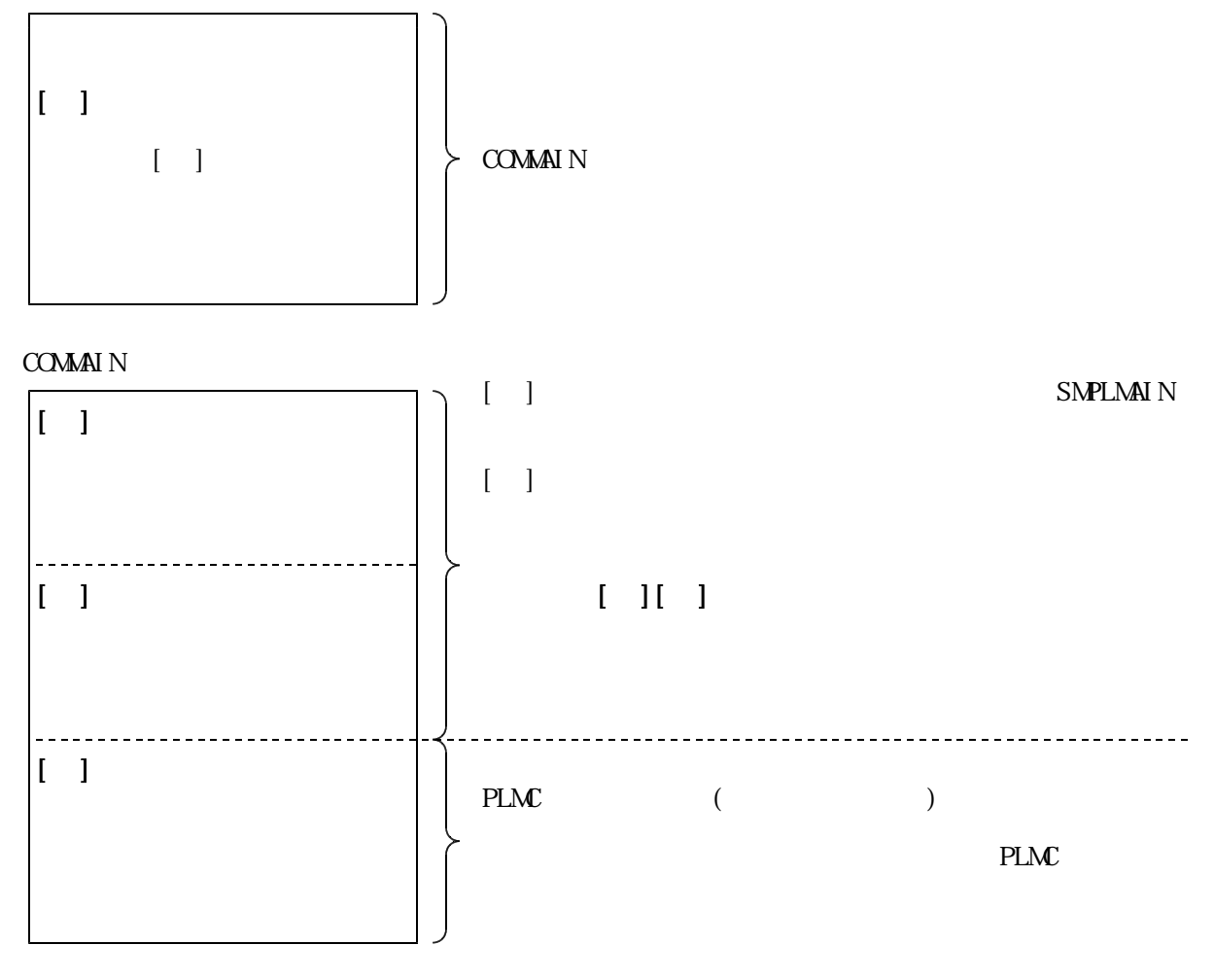

## TB00-0817/TB00-0917

3-2.通信処理に「インクレPTPコマンド」を追加する手順(事例)

(1)  $($ (COMAIN

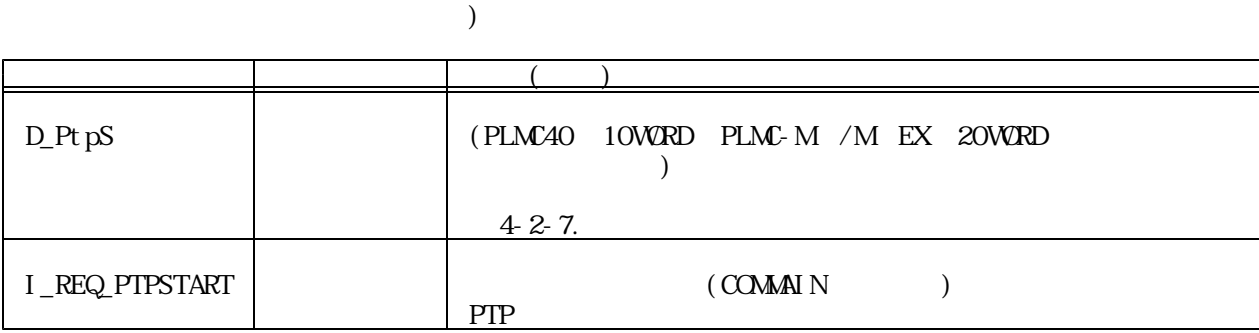

( $\longrightarrow$  COMAIN

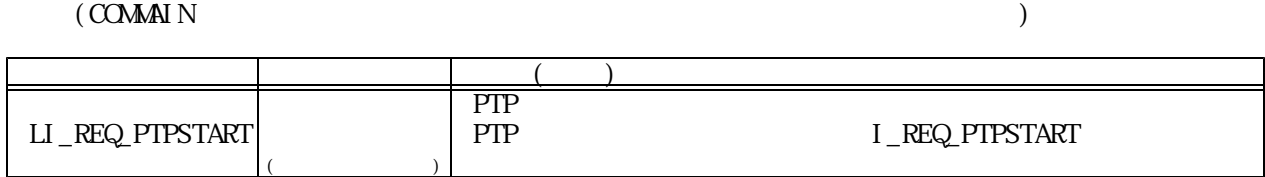

 $[$ 

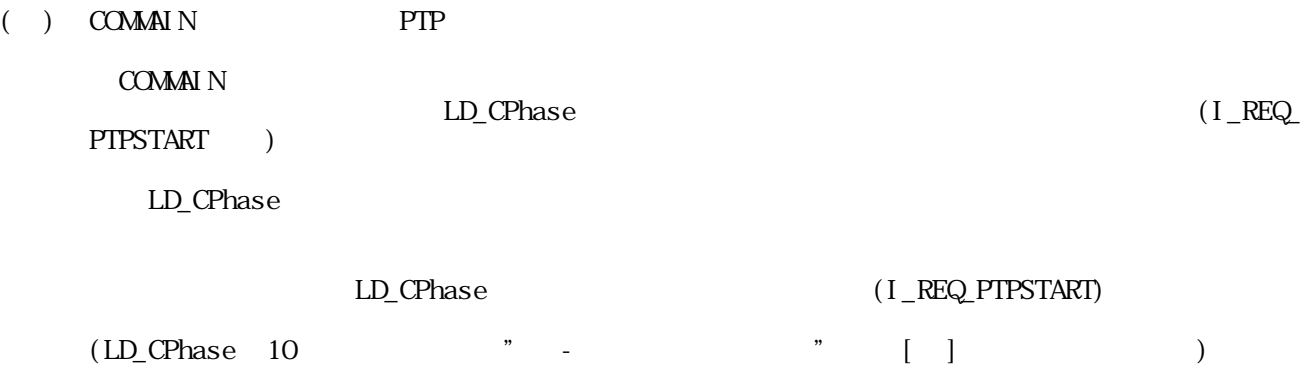

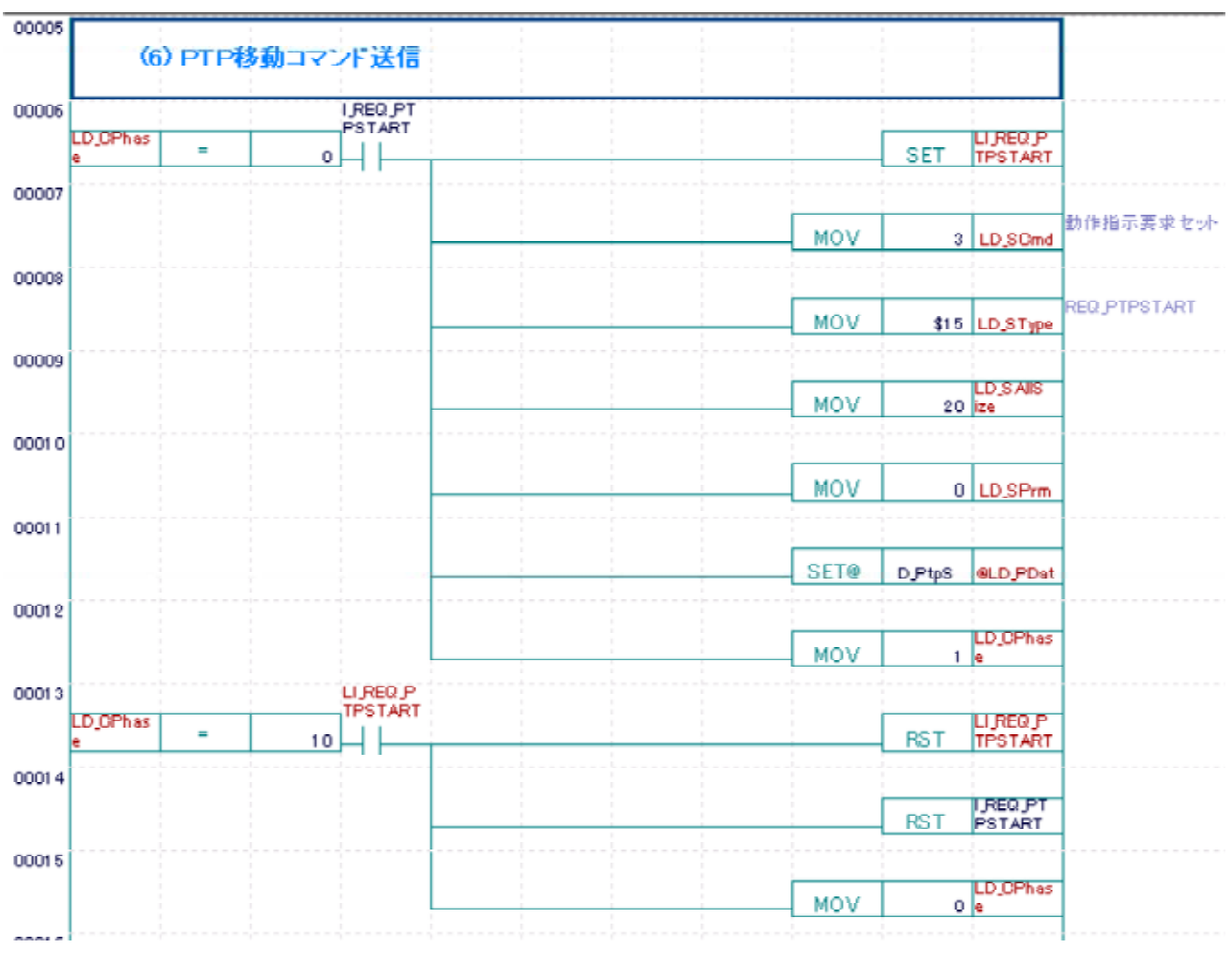

 $\mathbb{R}^3$  -  $\mathbb{R}^3$  -  $\mathbb{R}^3$  -

 $1 \cup$  $\begin{bmatrix} 1 \\ 1 \end{bmatrix}$  (10 )

LD\_RRes

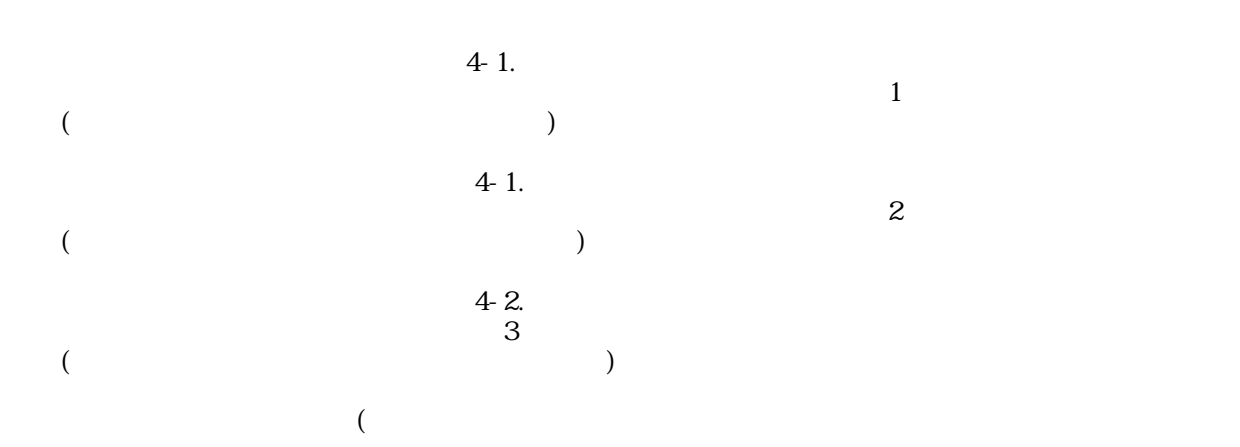

 $($  TB00-0884) " $\qquad$ "

 $[$   $]$  here  $\sum_{n=1}^{\infty}$ PLMC D\_Pt pS WORD  $\text{LD}$  PDat set @ ( $\text{N}$ )  $D_Pt$ pS  $(Set\omega)$  $(1M84M6P12-03)$ 

 $(READ)$ 

 $[$  $\overline{\text{VRI TE}}$  $[$ 

 $<<\qquad \qquad \Longrightarrow$  $($  $\begin{array}{lllll} \ll & \mbox{ } & \mbox{ } & \mbox{ } & \mbox{ } \gg \nonumber \\ \end{array}$ 

データ数は「送受信データ説明書 」の各データの説明にある<<データフォーマット>>に ※ PLMC-MⅡ/MⅡEX :20WORD

 $\ll$   $\gg$ 

I\_REQ\_PTPSTART

I\_REQ\_PTPSTART X100, Y200, Z300, A400, B500, C600, R700, Q800, T900

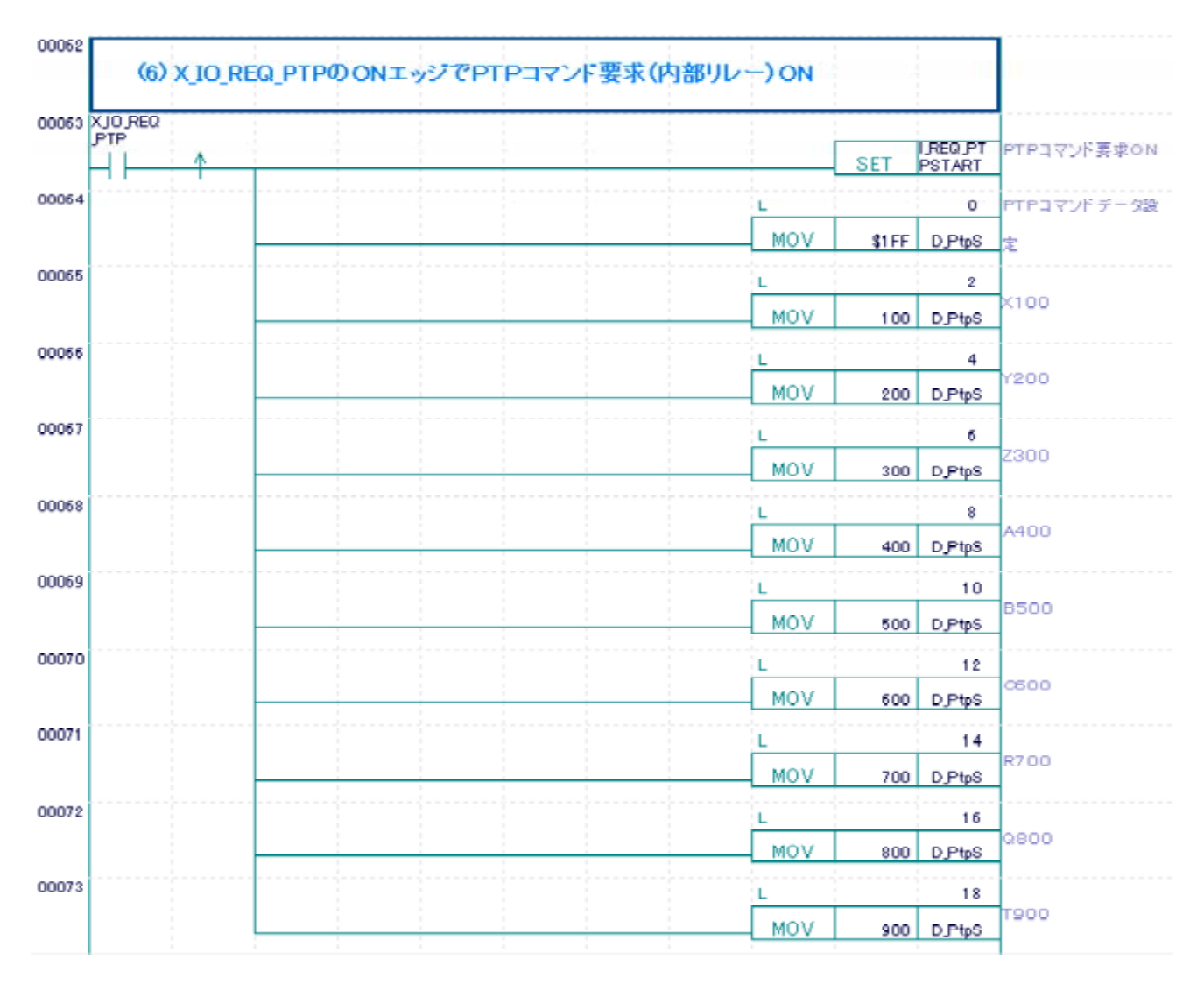

 $\blacksquare$  The set of the set of the set of the set of the set of the set of the set of the set of the set of the set of the set of the set of the set of the set of the set of the set of the set of the set of the set of the s